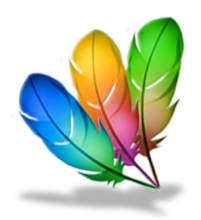

# **Formation REVIT Architecture et Structure**

# **Objectifs de la formation:**

- Maîtriser les fonctionnalités de base et avancé du logiciel.
- Comprendre les flux de travail de la conception.
- Acquérir une compréhension de la modélisation BIM.
- Améliorer l'efficacité et la productivité.
- Être capable de créer des rendus 3D.
- Être capable d'utiliser des extensions pour étendre les fonctionnalités de base du logiciel.

#### **Public:**

• Tous Publics

#### **Pré- requis:**

• Connaissance en informatique

# **Planning:**

- Lundi Mardi jeudi vendredi
- Matin 8h30à 12h00
- Midi 13h00 à 17h00
- 30 heures Semaine

# **Durée de de la formation:**

• 100 heures

#### **Evaluation en amont:**

• Fiche de renseignement et d'évaluation par QCM

D.A.O FORMATION 12 ROCADE DE L'OASIS 97 400 SAINT DENIS CONTACT: M. BLOUIN ERIC, TEL. 06 92 98 98 05 E-MAIL : [DAOFORMATION@GMAIL.COM](mailto:daoformation@gmail.com) SIRET 43314276700071 - N° DECLARATION D'ACTIVITE 98 97 04307 97

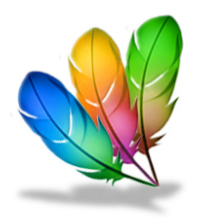

# **Technique et méthodes pédagogiques:**

- Mise à disposition du matériel informatique et des logiciels.
- Support de cours en tutoriels vidéos reprenant les cours abordés pendant la formation.
- Présentation des cours par contrôle à distance des écrans élèves par le formateur.

# **Déroulé de la formation et évaluation des acquis:**

- 1. Introduction : Le formateur présente le contenu de la formation, les objectifs pédagogiques et les attentes pour la formation. Les participants se présentent et expriment leurs attentes et leurs besoins.
- 2. Présentation du logiciel : Le formateur présente le logiciel de CAO choisi et explique les principales fonctionnalités et outils du logiciel.
- 3. Exercices pratiques : Les participants réalisent des exercices pratiques pour apprendre à utiliser le logiciel. Le formateur peut proposer des exercices guidés ou des projets pratiques pour permettre aux participants d'appliquer leurs connaissances.
- 4. Correction des exercices : Le formateur corrige les exercices pratiques et répond aux questions des participants.
- 5. Approfondissement : Le formateur aborde des sujets plus avancés en fonction du niveau de compétence des participants. Il peut s'agir de sujets tels que la modélisation 3D, les assemblages, les animations, les rendus, etc.
- 6. Projet final : Les participants réalisent un projet final qui synthétise l'ensemble des compétences acquises lors de la formation.
- 7. Évaluation : Le formateur évalue les compétences des participants à travers des évaluations pratiques et théoriques. Les participants reçoivent une attestation de formation à la fin de la formation.
- 8. Conclusion : Le formateur conclut la formation en résumant les principaux points abordés et en répondant aux dernières questions des participants.

*Le déroulé de formation peut être modifié et adapté en fonction des besoins spécifiques des participants et du contexte de la formation.*

> D.A.O FORMATION 12 ROCADE DE L'OASIS 97 400 SAINT DENIS CONTACT: M. BLOUIN ERIC, TEL. 06 92 98 98 05 E-MAIL : [DAOFORMATION@GMAIL.COM](mailto:daoformation@gmail.com) SIRET 43314276700071 - N° DECLARATION D'ACTIVITE 98 97 04307 97

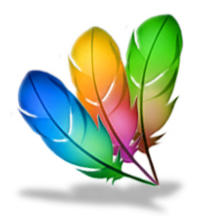

## **Suivi après formation :**

Après la formation vous bénéficiez sur une durée de 12 mois

- De suivre gratuitement la même formation dans d'autres sessions par module ou dans son intégralité pour une meilleure assimilation de l'environnement et des fonctions du programme.
- De formations gratuites sur les mises à jour du logiciel.
- De l'aide sur le fonctionnent du logiciel dans l'entreprise que vous intégrez ou créez.
- D'une étude sur votre équipement matériels et logiciels informatique pour vous ou l'entreprise.

#### **Évaluation après formation :**

Evaluation à 3 mois et à 6 mois sur l'évolution des participants.

12 ROCADE DE L'OASIS 97 400 SAINT DENIS CONTACT: M. BLOUIN ERIC, TEL. 06 92 98 98 05 E-MAIL : [DAOFORMATION@GMAIL.COM](mailto:daoformation@gmail.com) SIRET 43314276700071 - N° DECLARATION D'ACTIVITE 98 97 04307 97

D.A.O FORMATION

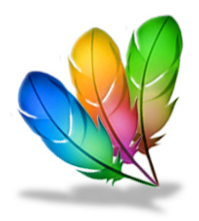

# **Programme:**

## **Introduction à REVIT et interface utilisateur**

- Présentation de REVIT et de ses fonctionnalités
- Découverte de l'interface utilisateur et des outils de base
- Création d'un projet de base

#### **Modélisation d'un bâtiment en 3D**

- Création de murs, de portes et de fenêtres
- Utilisation des outils de mesure et d'alignement
- Création d'un toit en pente

#### **Ajout de détails à la modélisation**

- Ajout de revêtements de sol et de plafond
- Création de poteaux, de poutres et d'escaliers
- Ajout de détails de finition, tels que des corniches et des moulures

#### **Gestion de l'éclairage et des ombres**

- Ajout de sources lumineuses artificielles
- Création de fenêtres et de portes vitrées
- Utilisation de l'outil Soleil pour créer des ombres

#### **Création de vues en plan et en élévation**

- Création de vues en plan et en élévation à partir de la modélisation 3D
- Ajout de coupes transversales et de sections
- Utilisation des outils de cotation pour ajouter des dimensions aux vues

#### D.A.O FORMATION

12 ROCADE DE L'OASIS 97 400 SAINT DENIS CONTACT: M. BLOUIN ERIC, TEL. 06 92 98 98 05 E-MAIL : [DAOFORMATION@GMAIL.COM](mailto:daoformation@gmail.com) SIRET 43314276700071 - N° DECLARATION D'ACTIVITE 98 97 04307 97

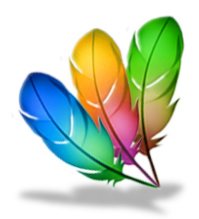

# **Création de familles de composants**

- Création de composants personnalisés, tels que des meubles ou des luminaires
- Importation de familles préfabriquées depuis une bibliothèque en ligne
- Personnalisation de familles existantes pour répondre aux besoins du projet

#### **Ajout de textures et de matériaux**

- Utilisation de l'outil Peinture pour ajouter des textures et des matériaux aux murs et aux sols
- Utilisation de l'outil Matériau pour ajouter des matériaux à des composants personnalisés
- Création de matériaux personnalisés pour répondre aux besoins du projet

#### **Gestion des annotations et de la documentation**

- Utilisation des outils de texte pour ajouter des annotations et des notes
- Création de légendes et de nomenclatures pour organiser les éléments du projet
- Création de feuilles de présentation pour la documentation du projet

#### **Collaboration et partage de projet**

- Utilisation de la fonctionnalité de collaboration de REVIT pour travailler en équipe
- Exportation du projet sous différents formats, tels que DWG ou PDF
- Utilisation de la fonctionnalité de partage de projet pour collaborer avec des clients ou des partenaires externes

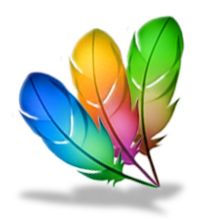

## **Gestion des phases de projet**

- Création de phases de projet pour gérer les différentes étapes de la construction
- Utilisation des outils de phasage pour ajouter ou supprimer des éléments en fonction de la phase de construction
- Création de vues de phasage pour suivre l'avancement du projet

## **Gestion des équipements et des mobiliers**

• Ajout d'équipements et de mobiliers etc...

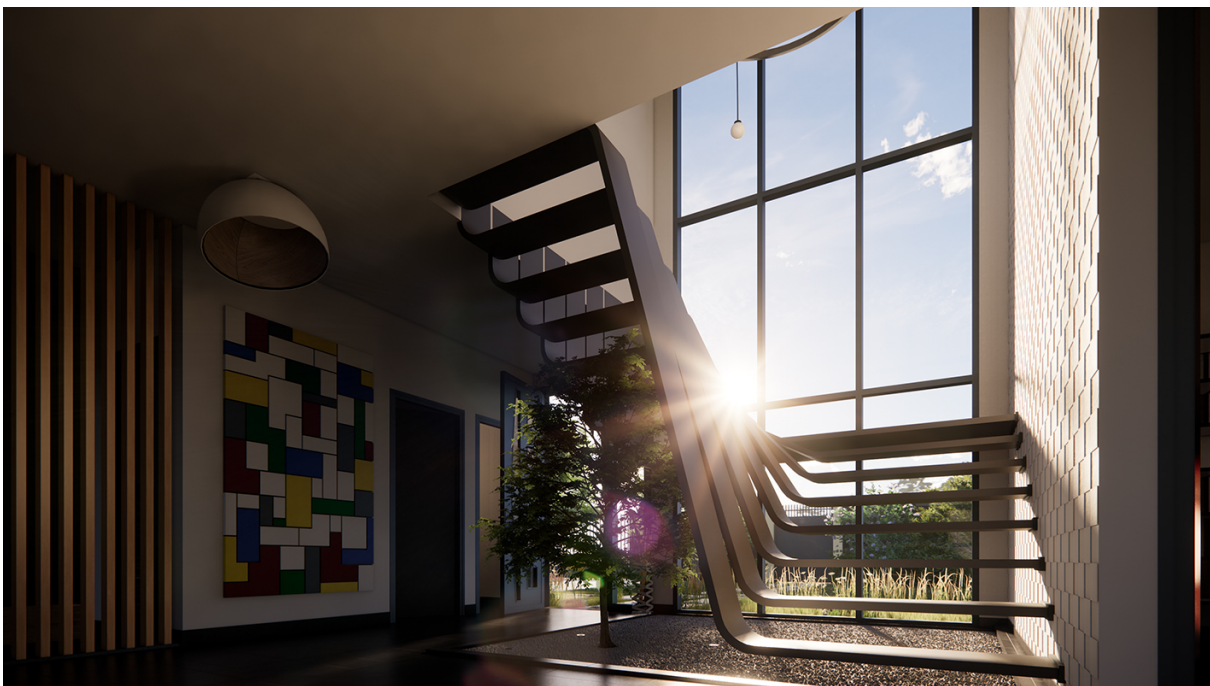

#### Réalisation: formation Revit architecture structure et Rendu

#### D.A.O FORMATION

12 ROCADE DE L'OASIS 97 400 SAINT DENIS CONTACT: M. BLOUIN ERIC, TEL. 06 92 98 98 05 E-MAIL : [DAOFORMATION@GMAIL.COM](mailto:daoformation@gmail.com) SIRET 43314276700071 - N° DECLARATION D'ACTIVITE 98 97 04307 97